# **cnpj pixbet**

- 1. cnpj pixbet
- 2. cnpj pixbet :aposta
- 3. cnpj pixbet :empresa bet aposta

# **cnpj pixbet**

#### Resumo:

**cnpj pixbet : Bem-vindo ao paraíso das apostas em ecobioconsultoria.com.br! Registre-se e ganhe um bônus colorido para começar a sua jornada vitoriosa!**  contente:

### **Como baixar o aplicativo Pixbet?**

Para baixar o aplicativo Pixbet, acesse o site oficial e clique no ícone da Google Play Store no rodapé da página.

### **Como fazer o cadastro na Pixbet?**

- 1. Clique em "Apostar Agora" para acessar o site oficial da Pixbet.
- 2. Clique em "Registro" a seguir.
- 3. Insira seu CPF.
- 4. Insira e confirme os dados adicionais e avance para o próximo passo.
- 5. Escolha um nome de usuário e senha.

### **Como fazer uma aposta personalizada na Pixbet pelo celular?**

- 1. Faça login na cnpj pixbet conta ou cadastre-se na Pixbet;
- 2. Selecione a categoria em que você deseja apostar;
- Escolha os eventos em que deseja apostar (lémbre-se que na Pixbet as múltiplas apuestas 3. devem ser feitas em eventos diferentes).

## **Quais os melhores jogos no cassino da Pixbet?**

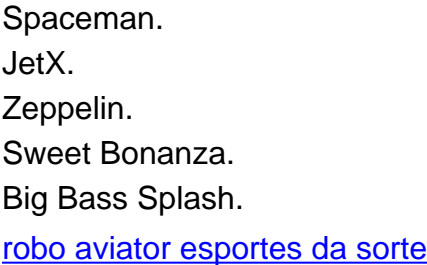

# **Como fazer um cadastro na Pixbet?**

Você está procurando um guia passo a Passo sobre como se registrar na Pixbet? Não procure mais! Neste artigo, vamos levá-lo através do processo de criação da conta no site PIXBET.

- Primeiro, acesse o site da Pixbet clicando no botão "Apostar Agora".
- Uma vez que você está no site, clique em cnpj pixbet "Registro".
- Você será solicitado a fornecer o seu CPF (Cadastro de Pessoa Física) número. Digite-o e clique em cnpj pixbet "Avançar".
- Em seguida, você será solicitado a fornecer informações adicionais como seu nome e endereço de email. Preencha os campos necessários para clicar em cnpj pixbet "Avançar" novamente
- Escolha um nome de usuário e senha para cnpj pixbet conta. Certifique-se que escolhe uma forte palavra passe, incluindo letras símbolos ou números
- Revise os termos e condições do site, marque a caixa para confirmar que você leu ou aceitou. Clique em cnpj pixbet "Avançar" uma última vez na hora de concluir o processo da inscrição

#### **Dicas e Truques:**

Aqui estão algumas dicas e truques para manter em cnpj pixbet mente ao se registrar no Pixbet:

- Certifique-se de usar uma senha única e forte para cnpj pixbet conta. Isso ajudará a proteger seu perfil contra acesso indesejado
- Use um endereço de e-mail válido ao se inscrever. Isso garantirá que você receba atualizações importantes da Pixbet, bem como notificações sobre o assunto
- Leia e entenda os termos do site antes de aceitá-los. Isso ajudará você a evitar quaisquer problemas potenciais no futuro

#### **Conclusão:**

E é isso! Com estes passos simples, você se registrou com sucesso na Pixbet. Agora pode começar a desfrutar de todos os recursos e benefícios que o site tem para oferecer? Boa sorte

# **cnpj pixbet :aposta**

Você pode encontrar, entre outros a sessão de pagamentos e entrada escola à opção do depósito ou confirmação da Pixbet. Confirme cnpj pixbet login insira ao valor um ser depositado & confirme

Passo a passo para depositar 1 real no Pixbet

Acesse a área de uso do Pixbet

Escolha a opção de Depósito

Insira o valor a ser depositado

Posso fazer apostas mltiplas na mesma partida na Pixbet? No. Na Pixbet as apostas mltiplas destinam-se apenas a partidas diferentes, mas o jogador pode apostar na mesma categoria, ou seja, trs eventos de Futebol, por exemplo.

22 de fev. de 2024

Apostar em cnpj pixbet mltiplas, tambm conhecidas como acumuladas ou parlays, uma estratgia na qual voc combina vrias selees individuais em cnpj pixbet uma nica aposta. Para ganhar uma

aposta mltipla, todas as selees includas no bilhete de aposta devem ser vencedoras.

O Pixbet funciona como uma casa de apostas online.\n\n Ou seja, para apostar na Pixbet voc precisa fazer o seu cadastro no site abrindo uma conta de jogador. Depois, deve fazer um depsito com o intuito de ter dinheiro para aplicar em cnpj pixbet suas apostas. Assim, se vencer, poder sacar os seus ganhos.

Uma Aposta Combinada uma aposta composta por 2 ou mais apostas individuais. Esse agrupamento das apostas geram um multiplicador de pagamento maior, com a condio de que todas as apostas precisam ser acertadas para a Aposta Combinada ser considerada ganhadora.

### **cnpj pixbet :empresa bet aposta**

### **Fale conosco: contato da equipe do Xinhua cnpj pixbet português**

Tem dúvidas, críticas ou sugestões? Entre cnpj pixbet contato conosco através dos seguintes canais:

#### **Telefone**

0086-10-8805-0795

#### **E-mail**

[casinos online que mais pagam](/casinos-online-que-mais-pagam-2024-08-11-id-18649.html)

Author: ecobioconsultoria.com.br Subject: cnpj pixbet Keywords: cnpj pixbet Update: 2024/8/11 14:15:56